I made many modifications of formatting to make easier to follow the instructions.

Feel free to reverse these changes if you don't agree.

— [Didier Spaier](https://docs.slackware.com/wiki:user:didierspaier) 2015/07/04 11:36

From: <https://docs.slackware.com/>- **SlackDocs**

Permanent link: **[https://docs.slackware.com/talk:howtos:misc:wireless\\_with\\_wpa\\_cli](https://docs.slackware.com/talk:howtos:misc:wireless_with_wpa_cli)**

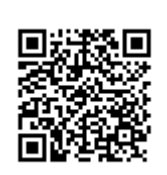

Last update: **2015/07/04 18:38 (UTC)**